## Microsoft office word 2010 program keygen

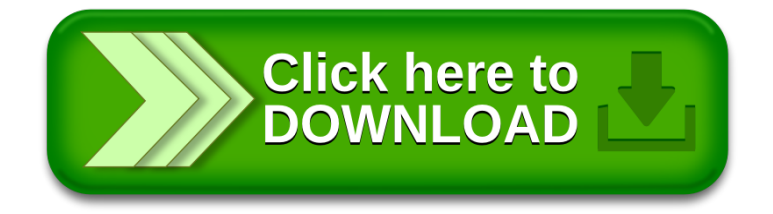